## MENULOAD command

2224 GstarCAD MY /KW August 18, 2021 [CAD Commands](https://kb.gstarcad.com.my/category/cad-commands/113/) 0 983

The **MENULOAD** command is used to load a partial menu file into base menu file.

**Command Access:**

**Command** : MENULOAD

## **Function Description:**

If the FILEDIA system variable is specified to 0, the following Command prompt displays: Menu name or" .":

If the FILEDIA system variable is set to 1, the "Load/Unload User Defined Settings" dialog box is displayed where users could control load/unload settings.

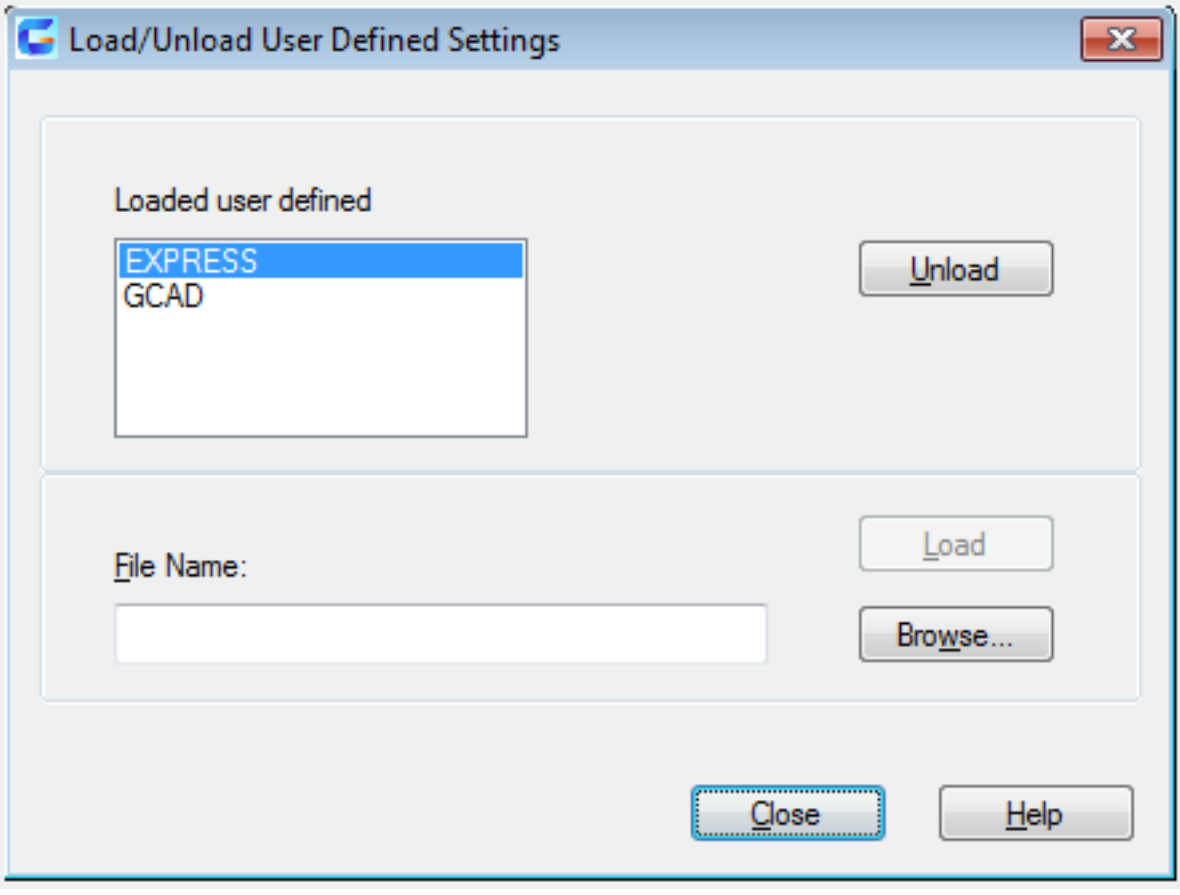

Online URL: <https://kb.gstarcad.com.my/article/menuload-command-2224.html>